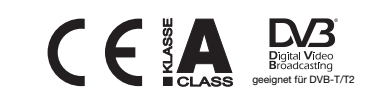

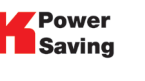

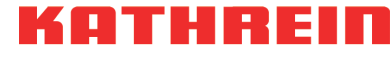

**Digital Systems GmbH** 

# Wideband auf Quatro Konverter

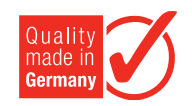

# Zu dieser Anleitung

Dieses Dokument ist Teil des Produkts.

► Um den Konverter das erste Mal zu benutzen, müssen Sie diesen Anwendungshinweis lesen.

Die aktuelle Version dieses Anwendungshinweises finden Sie auf der Kathrein-Webseite www.kathrein-ds.com.

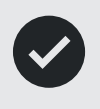

Bewahren Sie die Anleitung für später auftretende Fragen sorgfältig auf und legen Sie diese dem Gerät bei Weitergabe an den nächsten Benutzer bei.

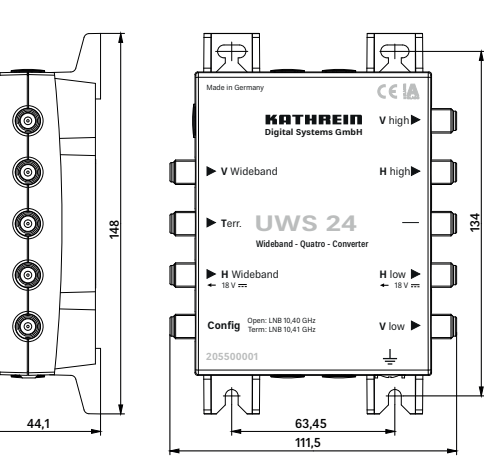

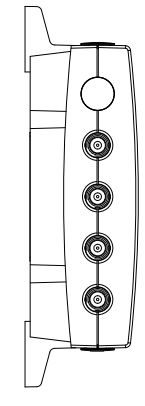

## Merkmale

- Konverter für zwei Widebandsignale auf vier Sat-ZF-Ebenen
- Anpassung auf die Oszillatorfrequenz des LNB (10,40 oder 10,41 GHz) mit Abschlusswiderstand EMK 03 (BN: 237169) möglich.
- Versorgung über den Stamm "horizontal low"
- Der Empfang des terrestrischen Bereiches 5-862 MHz ist auch bei ausgeschaltetem Sat-Empfänger möglich
- Montage an EXR 2508 (BN: 20510095) oder 2558 (BN: 20510096) mit Kuppler EMU 250 (BN: 20510044) möglich
- Kathrein-Power-Saving: Wenn in einer Anlage mit Kathrein-Power-Saving kein Receiver mehr aktiv ist, wird nicht nur das LNB abgeschaltet sondern auch der Konverter.

### Lieferumfang

- **UWS 24**
- Anwendungshinweis

# Transport und Lagerung

- Das Gerät in der Originalverpackung transportieren und trocken lagern.
- ► Sicherstellen, dass kein Kondenswasser gebildet wird.

## Bestimmungsgemäßer Gebrauch

- ► Das beschriebene Gerät dient ausschließlich der Installation von Satellitenempfangsanlagen und darf nur von geschultem Fachpersonal installiert werden.
- ► Jegliche anderweitige Nutzung oder die Nichtbeachtung dieses Anwendungshinweises hat den Verlust der Gewährleistung bzw. Garantie zur Folge.
- ► Der Hersteller haftet nicht für Unfälle des Anwenders am geöffneten Gerät.
- ► Eigenmächtiges Öffnen und Reparaturversuche führen zum Verlust des Gewährleistungsanspruchs.

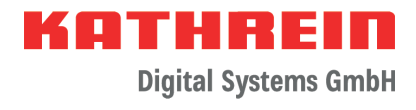

# Sicherheitshinweise

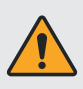

#### Unsachgemäße Eingriffe können die elektrische Sicherheit des Gerätes gefährden.

- ► Nicht öffnen oder am Gerät manipulieren.
- ► Bei Arbeiten an der Anlage immer den Netzstecker aus der Steckdose ziehen.
- ► Auf ausreichenden Abstand nach allen Seiten von mind. 5 cm achten.
- ► Sicherstellen, dass freie Luftzirkulation für die Gerätekühlung möglich ist.
- ► Auf das Gerät keine mit Flüssigkeit gefüllten Gegenstände stellen.
- ► Das Gerät nicht Tropf- oder Spritzwasser aussetzen.
- ► Das Gerät nur bei zulässiger Umgebungstemperatur von -20 bis +55 °C betreiben.
- ► Das Gerät nur in trockenen Innenräumen montieren.
- ► Nicht auf oder an leicht entzündlichen Materialien montieren.
- ► Das Gerät ist nur für die Wandmontage vorgesehen. Alle anderen Einbaulagen sind unzulässig.
- ► Die Sicherheitsbestimmungen der jeweils aktuellen Normen EN 60728-11 und EN 62368-1 sind zu beachten.
- ► Die Geräte sind mit einer Potenzial-Ausgleichsleitung (Cu, mindestens 4 mm<sup>2</sup>) zu versehen.

# Montagehinweise

#### **Gefahr von Sachschäden!**

Nur Koaxialkabel mit einem maximalen Innenleiterdurchmesser von 1,2 mm und ohne Grat verwenden. Auf kurzschlussfreie Montage achten.

- ► Verbindungsstecker für Koaxialkabel HF-Stecker 75 Ω (Serie F) nach EN 61169-24 verwenden.
- ► Zur Befestigung Holzschrauben (max. Ø 4 mm) verwenden.
- ► Darf nicht in Feuchträumen installiert werden
- ► Nur empfohlenes Zubehör verwenden

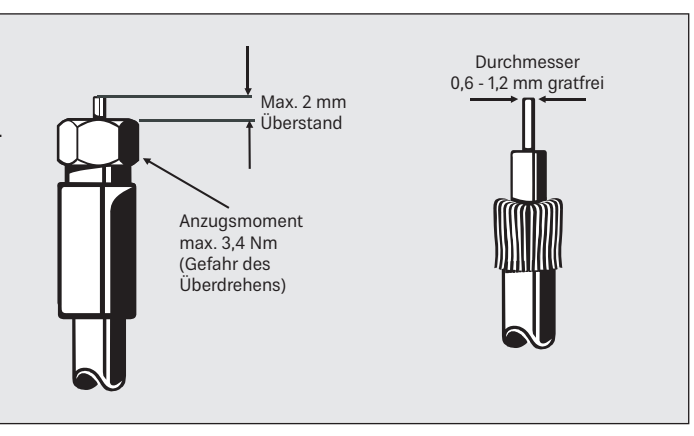

### **Eingangspegel:**

Um ein Übersteuern der Eingänge zu verhindern, darf der Pegel nicht größer als 80 dBµV pro Transponder sein.

Bei höheren Eingangspegeln (> 80 dBµV) wird die Verwendung eines Dämpfungsglieds (z. B. ERE 01 mit 6 dB, BN: 274854) empfohlen.

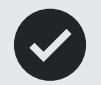

#### **Oszillatorfrequenz des LNB beachten:**

Es sind Wideband-Speisesysteme im Markt erhältlich, die eine Oszillatorfrequenz von 10,41 GHz nutzen. Um diese verwenden zu können schrauben Sie einen Abschlusswiderstand EMK 03 auf die Buchse "config". Die Änderung ist sofort wirksam.

Bei Verwendung des Kathrein-Speisesystems UAS 582 (BN: 20110032) ist dies nicht notwendig.

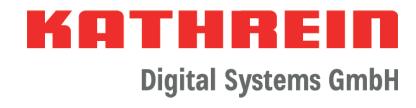

# Anwendungsbeispiel

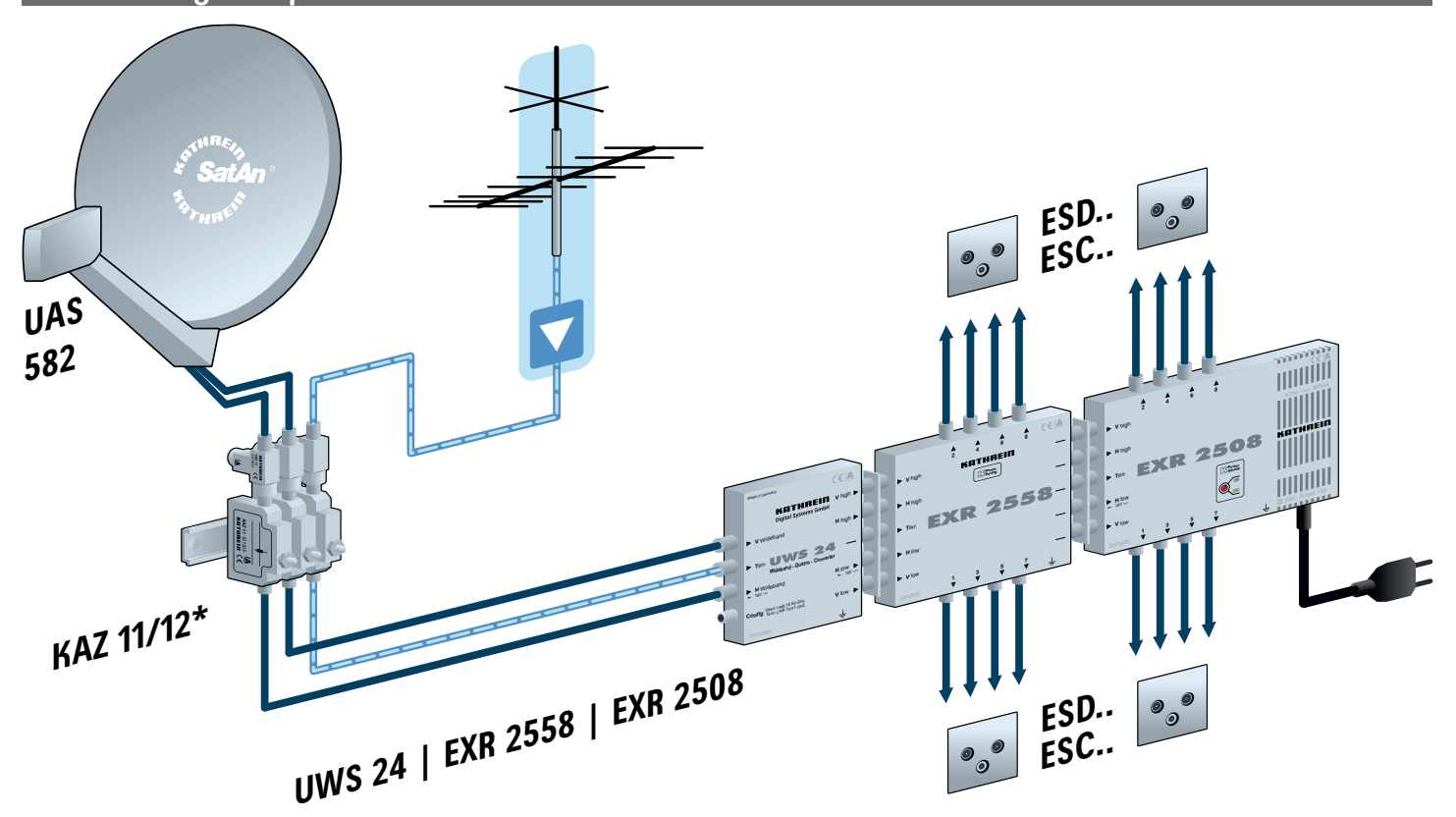

# Technische Daten

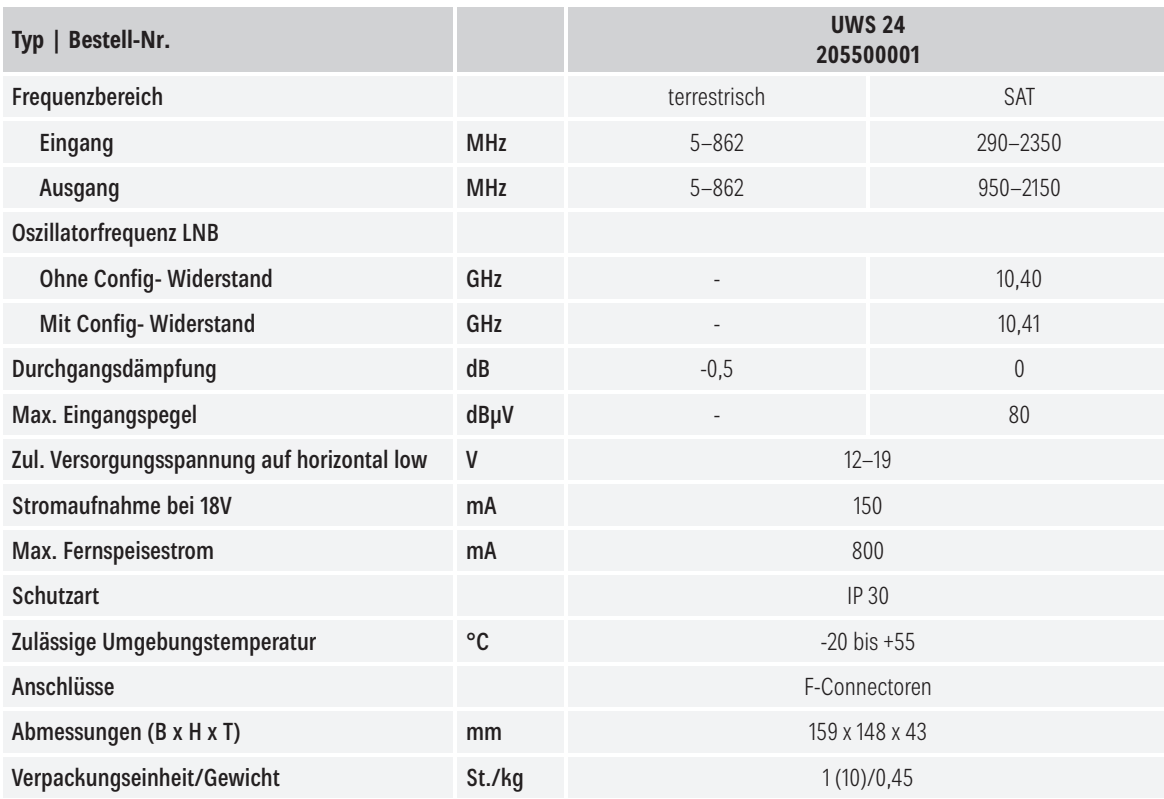

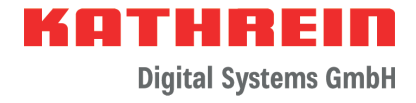

# Vereinfachte EU-Konformitätserklärung

Hiermit erklärt die KATHREIN Digital Systems GmbH, dass das Gerät UWS 24, BN: 20550001 der Richtlinie 2014/53/EU entspricht. Der vollständige Text der EU-Konformitätserklärung ist unter der folgenden Internetadresse verfügbar: www.kathrein-ds.com

# **Entsorgung**

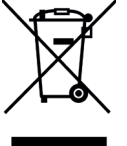

#### **Elektronische Geräte**

Elektronische Geräte gehören nicht in den Hausmüll, sondern müssen gemäß Richtlinie 2012/19/EU DES EUROPÄISCHEN PARLAMENTS UND DES RATES vom 4. Juli 2012 über Elektro- und Elektronik-Altgeräte fachgerecht entsorgt werden. Bitte geben Sie dieses Gerät am Ende seiner Verwendung zur Entsorgung an den dafür vorgesehenen öffentlichen Sammelstellen ab.

www.kathrein-ds.com | support@kathrein-ds.com | support@kathrein-ds.com | support@kathrein-ds.com | support@kathrein-ds.com |